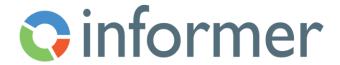

## Administration and System Setup

## Course Syllabus

Participants learn to setup options and how to implement them.

Contact hours: 2

By the end of this course, participants will be able to:

- Understand default settings
- Set up Email
- Apply license
- Understand and use log settings
- Setup domain repository
- Understand Administrative features
- Apply global colors
- Create User Fields
- Create and assign Codes
- Create saved functions
- Understand Jobs administration
- Understand installation and updates